# LINKING WEB DATA

**JELENA JOVANOVIC**

EMAIL: JELJOV@GMAIL.COM

WEB: HTTP://JELENAJOVANOVIC.NET

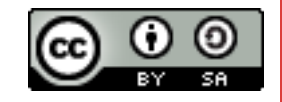

QUICK REMINDER: GIGANTIC GLOBAL GRAPH & WEB OF (LINKED) DATA

# GIGANTIC GLOBAL GRAPH

Phase 1: *International Information Infrastructure (III)* 

- network/graph of computers known as *Internet* or *Net*
- "*It isn't the cables, it is the computers which are interesting*"

#### Phase 2: *World Wide Web (WWW)*

- network/graph of documents known as *Web*
- "*It isn't the computers, but the documents which are interesting*"

#### Phase 3: *Gigantic Global Graph (GGG)*

- network/graph of entities (resources) and data that describe the entities
- $\bullet$ "*It's not the documents, it is the things they are about which are important*"

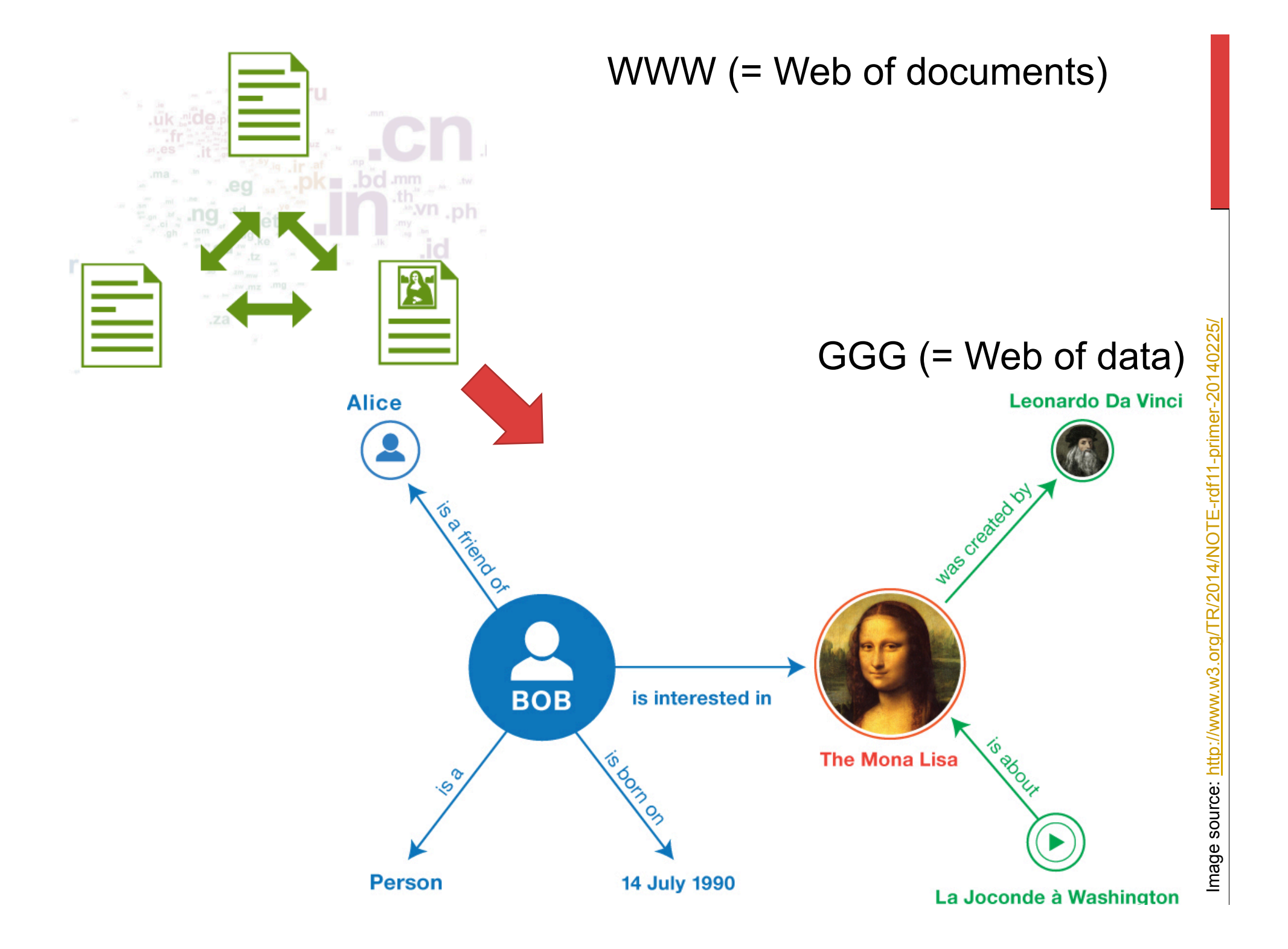

### WEB OF (LINKED) DATA: MAIN FEATURES

Web of data is based on the assumption that data have:

- well-defined structure (= structured data),
- **explicitly defined meaning (= associated with machine** intelligible semantics)

Two major data sources on the Web of Data:

- data embedded in Web pages
- data accessible through various kinds of program interfaces (RESTful APIs, query endpoints)

DATA EMBEDDED IN WEB PAGES

### MAIN IDEA:

# MAKE THE CONTENT OF THE WEB 'LEGIBLE' TO COMPUTERS, BY PRESENTING IT IN THE LANGUAGE THEY 'UNDERSTAND': USING STRUCTURED DATA WITH EXPLICITLY DEFINED SEMANTICS

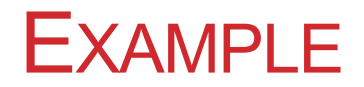

Links are presented in the same way regardless of the meaning of the established connection

Traditional Web page

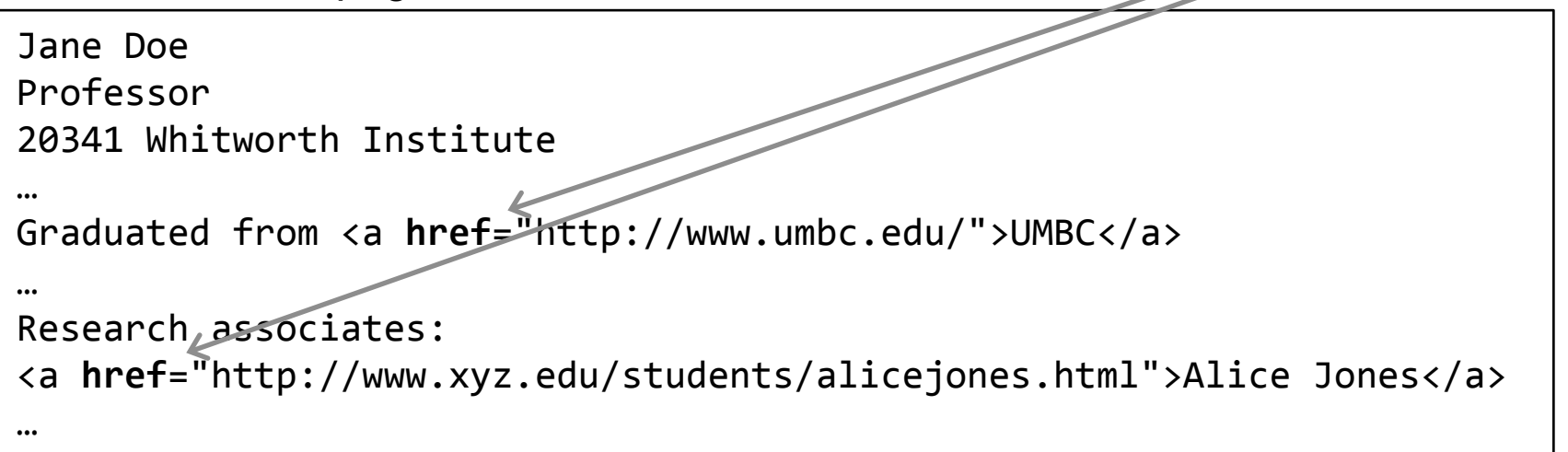

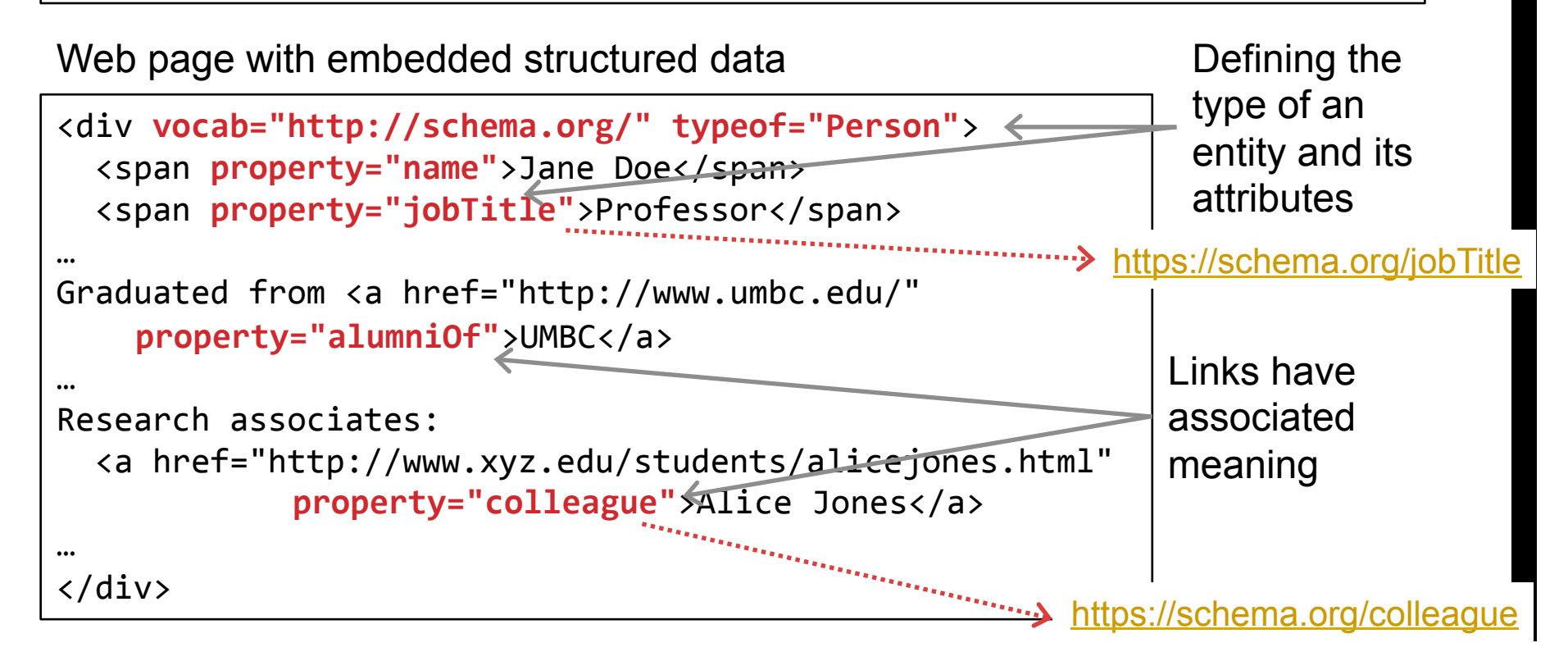

#### DATA EMBEDDED IN WEB PAGES

Numerous Web pages already contain structured data with explicitly defined semantics

A few examples:

- movies at RottenTomatoes.com
- events at Ticketmaster.com
- **•** products at **BestBuy.com**
- recipes at **AllRecipes.com**

#### EXTRACTING DATA FROM WEB PAGES

Structured data testing tool

- § https://developers.google.com/structured-data/testing-tool/
- Provides Web administrators with an insight into the data intelligible to programs that access the given Web page
- However, it does not allow for direct, program-based access to the embedded data
	- in other words, it cannot be called from a program to extract data from a Web page

#### EXTRACTING DATA FROM WEB PAGES

#### Microdata Distiller

- http://www.w3.org/2012/pyMicrodata/
- provides program-based access to the data embedded in Web pages
- main advantage: it allows you to easily pull data from Web pages without page scraping or any other similar efforts – and use the extracted data in your program
- it can be called as a RESTfull service or installed and run locally

### ADDING DATA TO WEB PAGES

To embed structured data in Web pages, we need:

- § *vocabularies* for describing the content of the page in a machineintelligible format
- a way to *extend HTML* to make those machine-intelligible descriptions an integral part of the Web page

To address the 1<sup>st</sup> requirement, we can use Schema.org or some other RDFS vocabulary

To address the 2<sup>nd</sup> requirement, we can use RDFa, Microdata, or JSON-LD – W3C recommendations for extending HTML with machine processable descriptions

## SCHEMA.ORG

Vocabulary for describing Web data in machine intelligible form; currently, the most widely used vocabulary of this kind

The initiative for its development came from the major Web companies: Google, Yahoo, Microsoft (Bing), Yandex

It is now developing within the W3C as a community effort: https://www.w3.org/community/schemaorg/

Initially it defined only a handful of types, but has significantly evolved over time

list of all the types currently supported by Schema.org: http://schema.org/docs/full.html

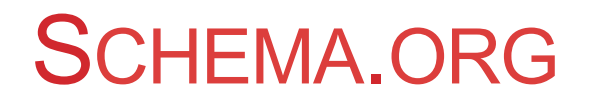

Recommendation:

- Video of the keynote talk by Google's R. Guha leader of the W3C WebSchemas group - on the topic of structured data, Schema.org, and associated open technologies: http://videolectures.net/iswc2013\_guha\_tunnel/
- alternatively, or in addition, check this interview with R. Guha: http://semanticweb.com/schema-org-chat-googles-r-v-guha\_b40607

### EXTENDING HTML WITH MACHINE INTELLIGIBLE DESCRIPTIONS

W3C recommendations (de-facto standards) for embedding structured data in HTML pages:

- RDFa (RDF in attributes)
- Microdata
- § JSON-LD

```
Jane Doe Professor
                            20341 Whitworth Institute 405 N. Whitworth Seattle, WA 98052
                            (425) 123-4567
    RDFA
                            jane-doe@xyz.edu
                            Research associates: Alice Jones Bob Smith
                                                               Presentation in a 
<div vocab="http://schema.org/" typeof="Person">
                                                                        browser 
  <span property="name">Jane Doe</span>
  <span property="jobTitle">Professor</span>
  <div property="address" typeof="PostalAddress">
                                                                   HTML source 
    <span property="streetAddress">
                                                                (with embedded 
      20341 Whitworth Institute
      405 N. Whitworth
                                                                     RDFa data) \langle span\rangle<span property="addressLocality">Seattle</span>,
    <span property="addressRegion">WA</span>
    <span property="postalCode">98052</span>
  \langle \text{div} \rangle<span property="telephone">(425) 123-4567</span><br/>>br/>
  <a href="mailto:jane-doe@xyz.edu" property="email">
  jane-doe@xyz.edu</a><br/>>
  Research associates:
  <a href="http://www.xyz.edu/students/alicejones.html" property="colleag
    Alice Jones</a>
  <a href="http://www.xyz.edu/students/bobsmith.html" property="colleague
    Bob Smith</a>
\langlediv\rangle
```
#### GRAPH OF DATA EXTRACTED FROM THE WEB PAGE SHOWN IN THE PREVIOUS EXAMPLE

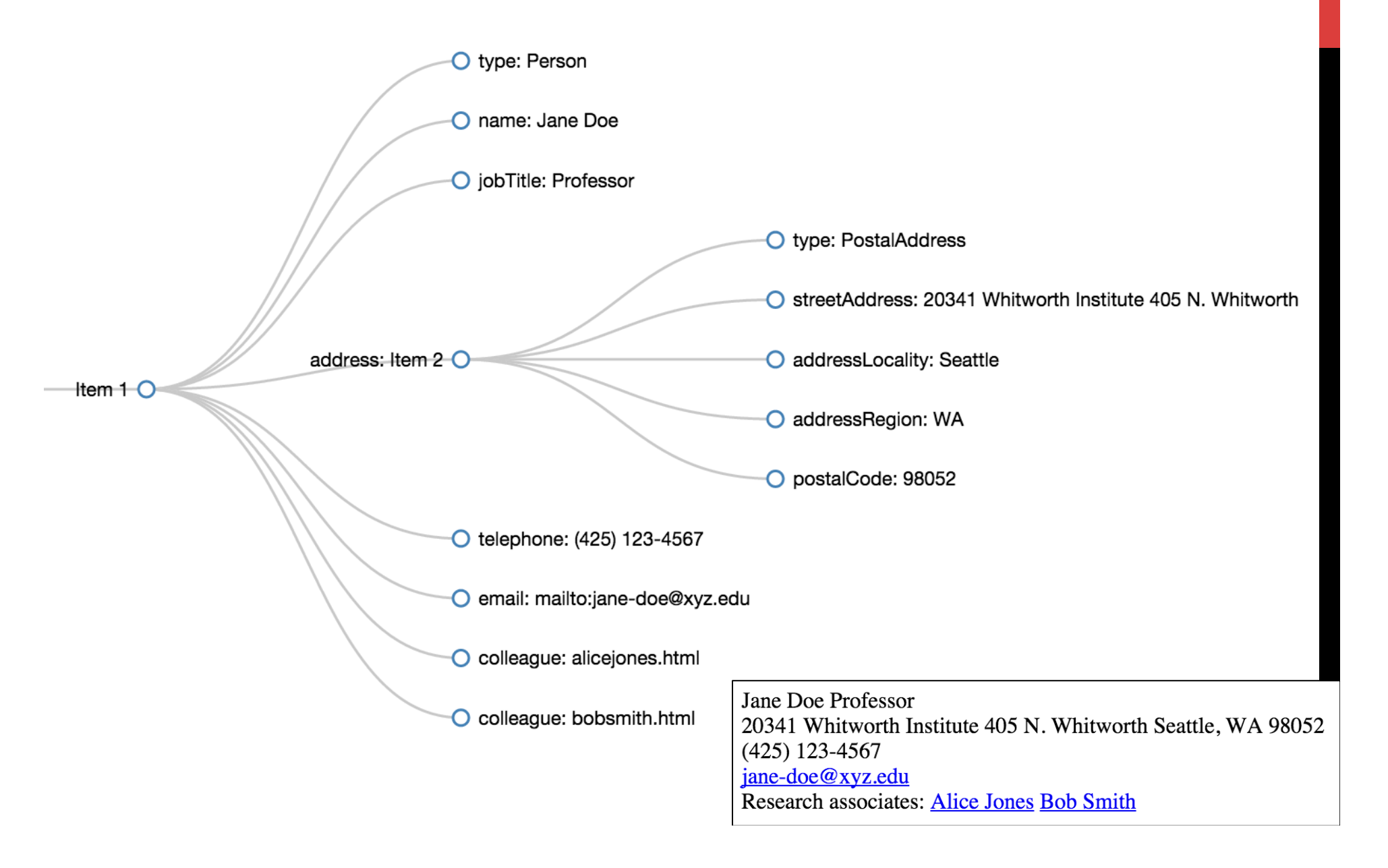

### MICRODATA

```
<div(itemscope)itemtype="http://schema.org/Person">
  <span itemprop="name">Jane Doe</span>
  <span itemprop="jobTitle">Professor</span>
  <div itemprop="address"
       itemscope itemtype="http://schema.org/PostalAddress">
    <span (itemprop="streetAddress">
      20341 Whitworth Institute
      405 N. Whitworth
    \langle span\rangle<span itemprop="addressLocality">Seattle</span>,
    <span itemprop="addressRegion">WA</span>
    <span itemprop="postalCode">98052</span>
  \langlediv\rangle<span itemprop="telephone">(425) 123-4567</span><br>
  <a href="mailto:jane-doe@xyz.edu" itemprop="email">
    iane-doe@xvz.edu</a><br>
  Research associates:
  <a href="http://www.xyz.edu/students/alicejones.html"
    itemprop="colleague">Alice Jones</a>
  <a href="http://www.xyz.edu/students/bobsmith.html"
    itemprop="colleague">Bob Smith</a>
\langle div\rangle
```
The same example in Microdata notation; In fact, everything is (more or less) the same, the only difference is in the names of the used HTML attributes

# JSON-LD

```
<script type="application/ld+json">
€
  "@context": "http://schema.org",
  "@type": "Person",
  "address": {
    "@type": "PostalAddress",
    "addressLocality": "Seattle",
    "addressRegion": "WA",
    "postalCode": "98052",
    "streetAddress": "20341 Whitworth Institute 405 N. Whitworth"
  \},
  "colleague": [
    "http://www.xyz.edu/students/alicejones.html",
    "http://www.xyz.edu/students/bobsmith.html"
  \mathbf{1}"email": "mailto:jane-doe@xyz.edu",
  "image": "janedoe.ipq",
  "jobTitle": "Professor",
                                                         Unlike RDFa and Microdata, 
  "name": "Jane Doe",
                                        JSON-LD data are not embedded in the body 
  "telephone": "(425) 123-4567",
                                        of an HTML page (the part that is rendered in 
  "url": "http://www.janedoe.com"
                                        the browser), but in the head of the page (the 
}
\langle script>
                                                       part for programs access only)
```
# RDFA, MICRODATA, JSON-LD

#### RDFa:

- Relevant info, code, materials, etc. about RDFa: http://rdfa.info/
- § Specification: http://www.w3.org/TR/xhtml-rdfa-primer/

#### Microdata:

**Specification: http://dev.w3.org/html5/md/** 

#### JSON-LD:

- Relevant info, code, materials, etc. about JSON-LD: http://json-ld.org/
- § Specification: http://www.w3.org/TR/json-ld/

Good source of examples is Schema.org site where for each class, there is at least one example code segment given in each of the 3 standards

### MORE ABOUT VOCABULARIES

#### Schema Actions

- Schema.org classes and attributes aimed at
	- **describing (in machine intelligible way) different kinds of actions** that a Web site offers to its visitors, and how those actions can be invoked by a (third party) program
	- **•** integrating data about users' actions from different Web sites
- To learn how to use this feature, check the following articles:
	- an article (http://goo.gl/9zkeUK) explaining why this feature is relevant, and another one (http://goo.gl/xPRpQz) illustrating its use in the music domain
	- document describing Schema.org actions and offering instructions for their use (https://goo.gl/D7oxrw)

### MORE ABOUT VOCABULARIES

#### **GoodRelations**

- http://www.heppnetz.de/projects/goodrelations/
- vocabulary for describing products, offers, shops, and the like
- already in wide use in the e-commerce domain
	- § E.g. Kmart.com, Sears.com, BestBuy.com
- a number of tools have been developed to facilitate its use
	- check: http://wiki.goodrelations-vocabulary.org/Tools
- it has been integrated into Schema.org
	- § http://schema.org/Product ; http://schema.org/Offer …

### MORE ABOUT VOCABULARIES

Open Graph Protocol (OGP)

- § http://ogp.me/
- introduced by Facebook to obtain more information about the things people 'Like' outside the Facebook's domain
	- RDFa + OGP data embedded in the page provide a formal description of the "liked" item
	- **thus obtained information is used for further extending** Facebook's Entity Graph
- OGP supports the description of several popular domains: music, video, articles, books, websites and user profiles

#### TOOLS FOR WORKING WITH EMBEDDED STRUCTURED DATA

Google has developed a set of supporting tools for

- embedding structured data in Web pages
- tracking and management of Web pages with embedded data,
- detecting errors in how the data is embedded in a page

Some of these tools:

- Structured Data Dashboard (https://goo.gl/V8NZ8L)
- Data Highlighter (https://goo.gl/P5SZOc)
- Structured Data Markup Helper (https://goo.gl/1Ywtfg)

Video from Google IO 2013 conference introduces and describes these tools: https://developers.google.com/events/io/sessions/351340935

### LINKING DATA ON THE WEB

# 5 STAR (LINKED) OPEN DATA

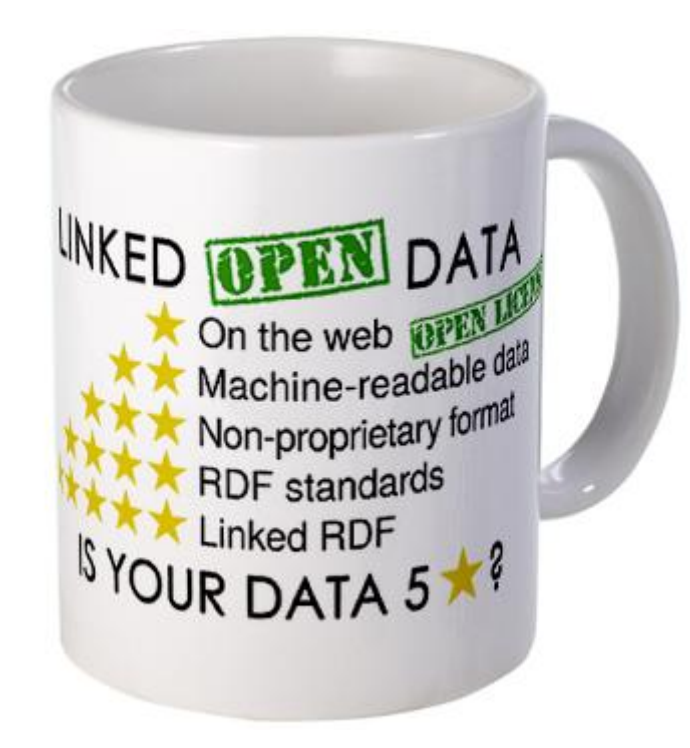

Linked Open Data star scheme by example: http://5stardata.info/

#### LINKED DATA PRINCIPLES

1) Use URIs as names for things

ISBN: 9781775411840

#### 2) Use HTTP URIs so that people can look up those names

<http://www.worldcat.org/title/north-and-south/oclc/606818482>

#### 3) Provide useful information for each URI, using the Linked Data standards (RDF(S), SPARQL)

<http://www.worldcat.org/title/north-and-south/oclc/606818482> rdf:type schema:Book

#### 4) Include links to other URIs so that more things could be discovered.

<http://www.worldcat.org/title/north-and-south/oclc/606818482> schema: author <http://viaf.org/viaf/39377536/>

### DATA PUBLISHED ON THE WEB FOLLOWING THE LINKED DATA PRINCIPLES

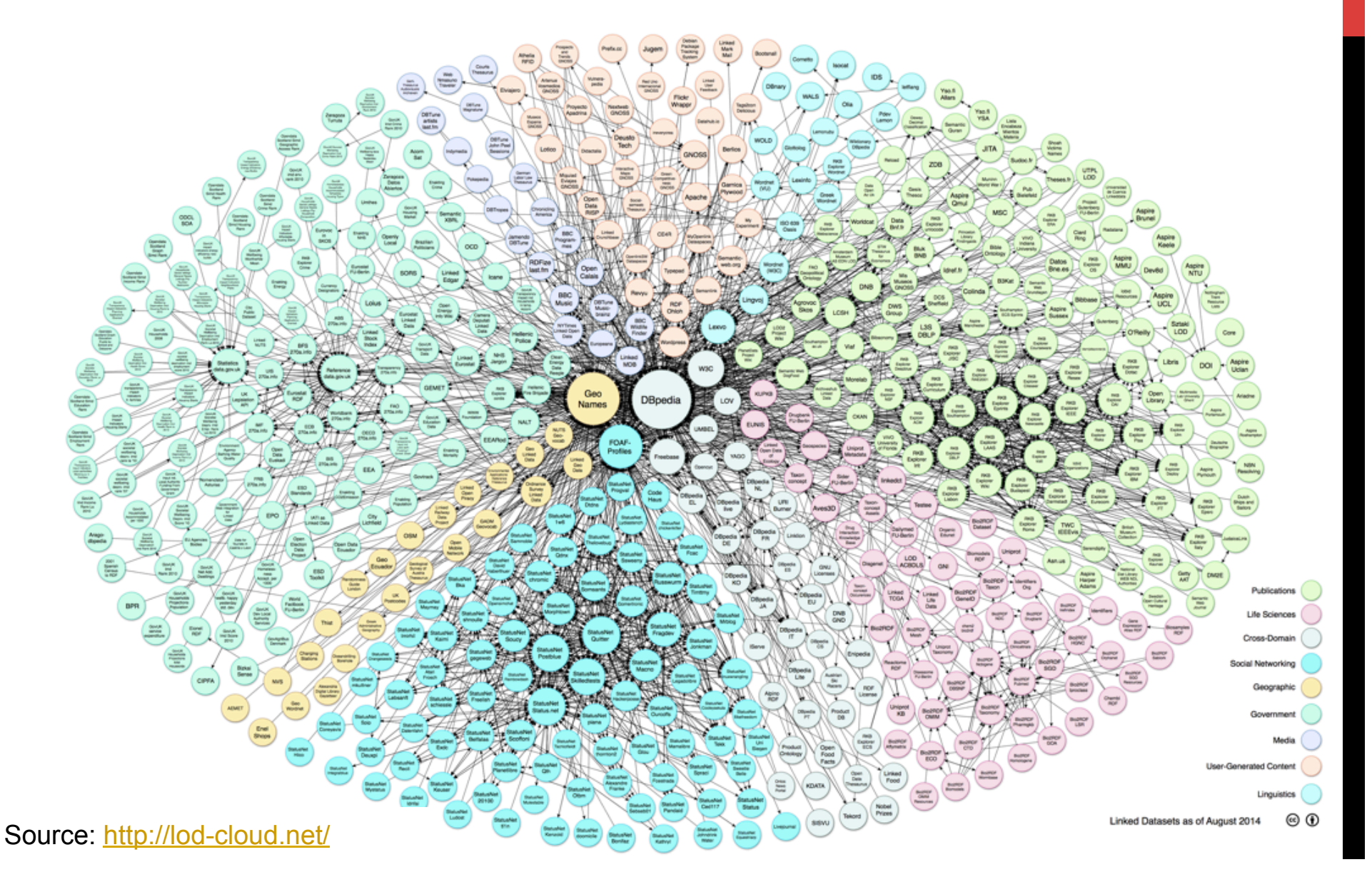

APPLICATION EXAMPLES

# RICH SNIPPETS

- Richer rendering of Google search results for those pages that embed structured and semantically described data
- Try it yourself by searching Google for any movie, concert, recipe, mobile phone app, Sourceforge project, …
- Detailed insight into Rich Snippets is available at: https://goo.gl/6JBY9k

Boyhood (2014) - IMDb

www.imdb.com/title/tt1065073/ $\star$ 

**★★★★** Rating: 8/10 - 217,851 votes

Boyhood -- Clip: Talk To Me Boyhood -- Featurette: Behind the Scenes ..... The actress that portrays Samantha is the movie's director's daughter, Lorelei Linklater ...

Full Cast & Crew - Ellar Coltrane - Lorelei Linklater - Patricia Arquette

### INTERACTIVE SNIPPETS (YANDEX ISLANDS)

- Feature of the Yandex search engine, similar to Rich Snippets, but more interactive
	- E.g., allows one to check-in for a flight
- The following article provides more information: http://goo.gl/uxjb6g

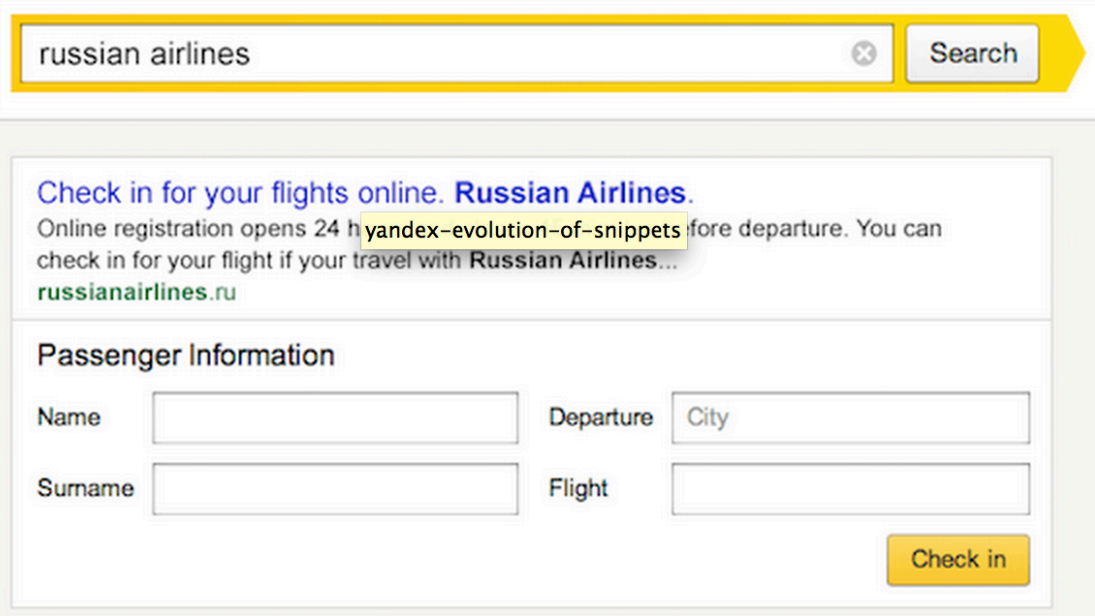

# PINTEREST'S RICH PINS

- Rich Pins are pins with additional, advanced features
	- E.g., for products, they provide information about the current price, availability, current discounts, special deals
- An overview of different types of Rich Pins is available at: https://business.pinterest.com/en/rich-pins
- Documentation for developers gives detailed information on the use of structured data for the creation of Rich Pins: https://developers.pinterest.com/docs/rich-pins/

#### PERSONAL DIGITAL ASSISTENTS

Some well known examples:

- Siri (http://www.apple.com/ios/siri/)
- Google Now (http://www.google.com/landing/now/)
- Evi (http://www.evi.com/)
- Skyvi (http://www.skyviapp.com/)
	- bought by Google; ceased to exist as a standalone app in Sept 2015; the technology behind it is integrated into Google Now

#### PERSONAL DIGITAL ASSISTENTS

*"Thanks to Google Now, as I stroll around San Francisco, live bus times are offered to me whenever I pull my phone from my pocket at a bus stop. And when I get up in the morning, Google Now presents a panel summarizing my optimum transit journey to work along with specific buses and an estimate of the time the trip will take…"*

Source: Google's Answer to Siri Thinks Ahead, MIT Technology Review

# WEB (RESTFUL) APIS FOR DATA ACCESS

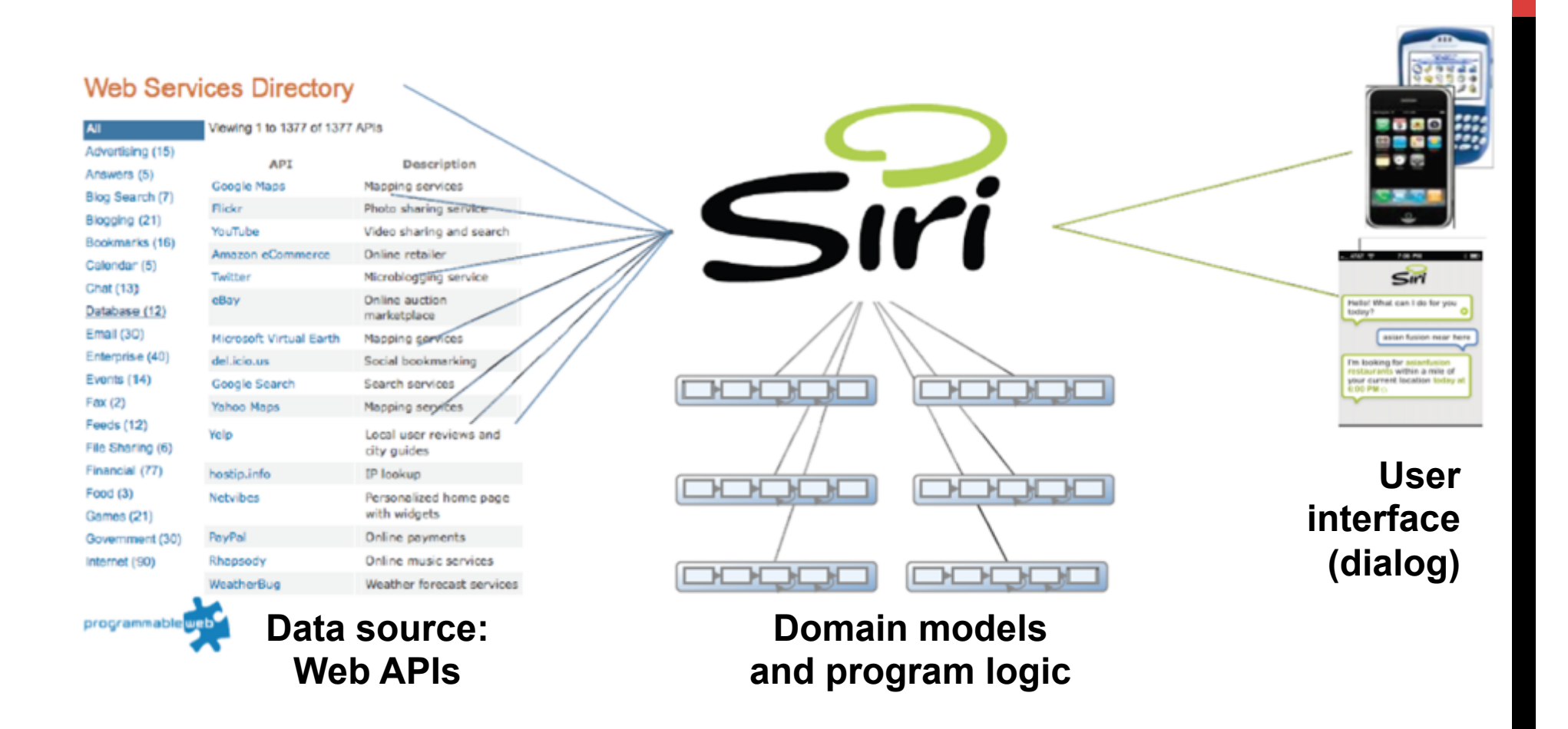

 Tom Gruber. *Siri: A Virtual Personal Assistant.* Keynote presentation at Semantic Technologies conference, June 2009. http://tomgruber.org/writing/semtech09.htm

# WEB (RESTFUL) APIS FOR DATA ACCESS

Sole reliance on Web APIs for data collection has drawbacks :

- To collect data from different sources, one needs to
	- § get acquainted with the specificities of different APIs that provide access to the required data
	- § resolve the heterogeneity in the data collected from different sources
- APIs tend to change, causing the need to update the code that relies on them for data access
- Change in the conditions for accessing the data
	- § changes in the quantity and/or kinds of the data that can be pulled through the API

### NEW (ADDITIONAL) DATA SOURCE: LINKED (OPEN) DATA ON THE WEB

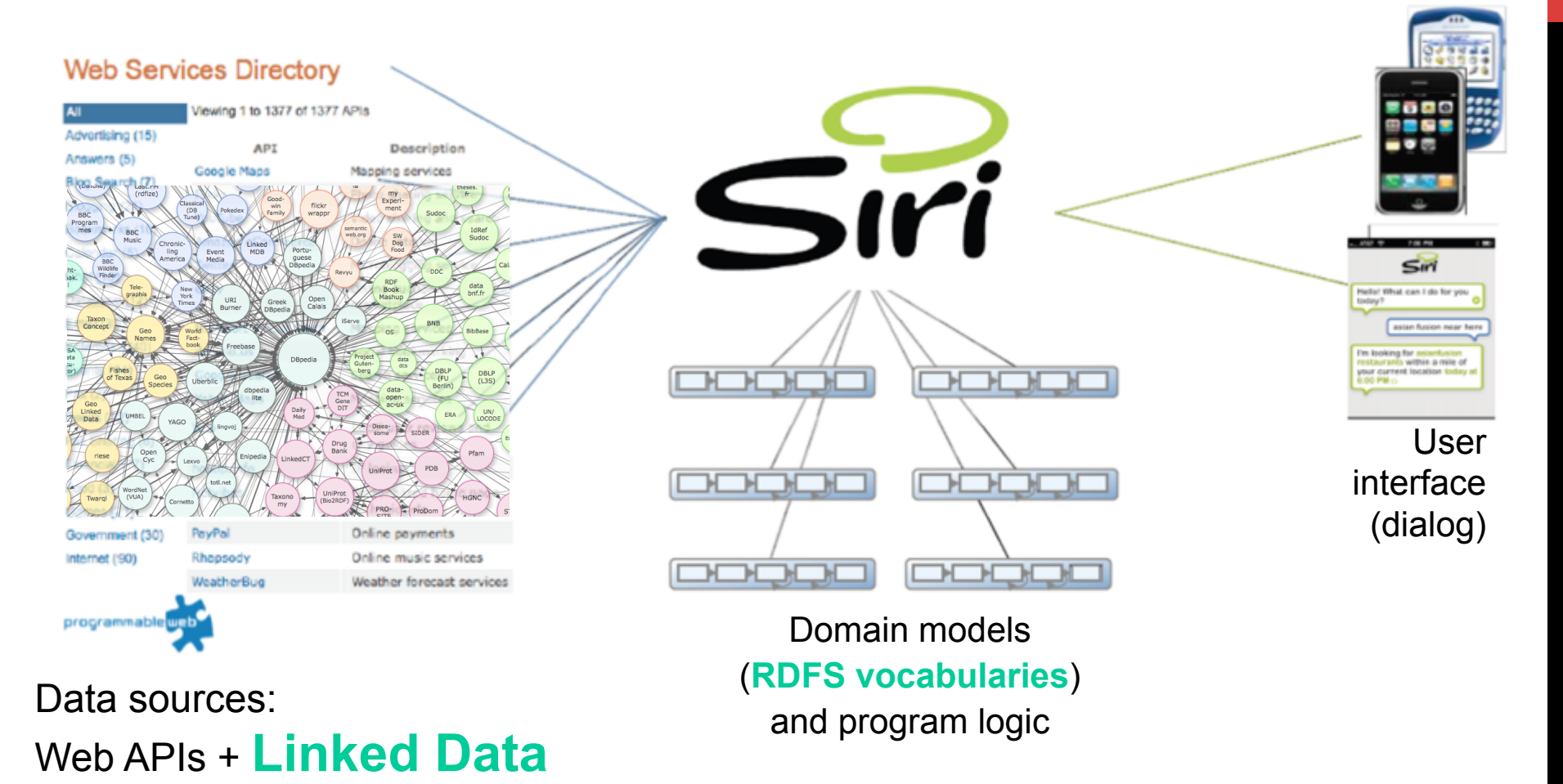